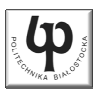

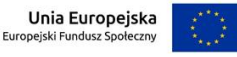

#### Wydział ElektrycznyKatedra Elektrotechniki, Energoelektroniki i Elektroenergetyki

Materiały do wykładu z przedmiotu:**InformatykaKod: EDS1B1007**

#### **WYKŁAD NR 1**

#### **Opracował: dr inż. Jarosław Forenc**

#### **Białystok 2020**

Materiały zostały opracowane w ramach projektu "PB2020 - Zintegrowany Program Rozwoju Politechniki Białostockiej" realizowanego w ramach Działania 3.5 Programu Operacyjnego Wiedza, Edukacja, Rozwój 2014-2020 współfinansowanego ze środków Europejskiego Funduszu Społecznego.

Informatyka (EDS1B1007), studia stacjonarne I stopnia drinż. Jarosław Forenc<br>Rok akademicki 2020/2021, Wykład nr 1 3/43 Rok akademicki 2020/2021, Wykład nr 1 $\frac{1}{3/43}$ 

## Program wykładu (1/2)

- 1. Programowanie w języku C. Deklaracje i typy zmiennych, operatory i wyrażenia arytmetyczne, operacje wejścia-wyjścia.
- 2. Programowanie w języku C. Operatory relacyjne i logiczne, wyrażenia logiczne, instrukcja warunkowa if, instrukcja wyboru wielowariantowego switch, operator warunkowy, pętle(for, while, do .. while).
- 3. Programowanie w języku C. Tablice jedno- i dwuwymiarowe, łańcuchy znaków, struktury, wskaźniki, dynamiczny przydział pamięci.
- 4. Programowanie w języku C. Funkcje użytkownika, przekazywanie argumentów do funkcji, rekurencyjne wywołanie funkcji, pliki tekstowe i binarne.

#### Dane podstawowe

- П dr inż. Jarosław Forenc
- П Politechnika Białostocka, Wydział Elektryczny, Katedra Elektrotechniki, Energoelektroniki i Elektroenergetykiul. Wiejska 45D, 15-351 BiałystokWE-204
- П e-mail: j.forenc@pb.edu.pl
- П tel. (0-85) 746-93-97
- П http://jforenc.prv.pl
	- Dydaktyka dodatkowe materiały do pracowni
- П Konsultacie
	- wtorek, 16:00-17:00, WE-204 / Teams
	- $\Box$ piątek, 09:00-11:00, 14:00-15:00, WE-204 / Teams
	- $\Box$ sobota, 16:00 -17:00, Teams (zaoczne)
	- $\Box$ niedziela, 14:00 - 15:30, Teams (zaoczne)

Informatyka (EDS1B1007), studia stacjonarne I stopnia drinż. Jarosław Forenc<br>Rok akademicki 2020/2021, Wykład nr 1 (4/43) Rok akademicki 2020/2021, Wykład nr 1

 $\frac{1}{4/43}$ 

## Program wykładu (2/2)

- 5. Algorytmy komputerowe. Definicja algorytmu. Klasyfikacje, sposoby przedstawiania i złożoność obliczeniowa algorytmów.
- 6. Budowa i zasada działania komputera. Procesor, pamięć wewnętrzna i zewnętrzna. Komunikacja z urządzeniamizewnętrznymi, interfejsy komputerowe.
- 7. System operacyjny. Zarządzanie procesami, pamięcią i dyskowymi operacjami wejścia-wyjścia (systemy plików).
- 8.Zaliczenie wykładu.

#### Literatura (1/2)

- 1. S. Prata: "Język C. Szkoła programowania. Wydanie VI". Helion, Gliwice, 2016.
- 2. B.W. Kernighan, D.M. Ritchie: "Język ANSI C. Programowanie. Wydanie II". Helion, Gliwice, 2010.
- 3. P.J. Deitel, H. Deitel: "Język C. Solidna wiedza w praktyce. Wydanie VIII". Helion, Gliwice, 2020.
- 4. R. Reese: "Wskaźniki w języku C. Przewodnik". Helion, Gliwice, 2014.

Informatyka (EDS1B1007), studia stacjonarne I stopnia drinż. Jarosław Forenc<br>Rok akademicki 2020/2021, Wykład nr 1 (7/43) Rok akademicki 2020/2021, Wykład nr 1 $1 \t\t 7/43$ 

#### Efekty uczenia się i system ich oceniania

Podstawę do zaliczenia przedmiotu (uzyskanie punktów ECTS) stanowi stwierdzenie, że <u>każdy</u> z założonych efektów uczenia się został osiągnięty w co najmniej minimalnym akceptowalnym stopniu.

**EU1**identyfikuje i opisuje zasadę działania podstawowych elementów systemu komputerowego oraz charakteryzujepodstawowe zadania systemu operacyjnego

**EU2**formułuje algorytmy komputerowe rozwiązujące typowe zadania inżynierskie występujące w elektrotechnice Informatyka (EDS1B1007), studia stacjonarne I stopnia drinż. Jarosław Forenc<br>Rok akademicki 2020/2021, Wykład nr 1 (6/43 Rok akademicki 2020/2021, Wykład nr 1

## Literatura (2/2)

- 5. R. Kawa, J. Lembas: "Wykłady z informatyki. Wstęp do informatyki". PWN, Warszawa 2017.
- 6. P. Wróblewski: "Algorytmy, struktury danych i techniki programowania". Wydanie VI. Helion, Gliwice, 2019.
- 7. W. Stallings: "Systemy operacyjne. Architektura, funkcjonowanie i projektowanie. Wydanie IX". Helion, Gliwice, 2018.
- 8. G. Coldwin: "Zrozumieć programowanie". PWN, Warszawa, 2015.
- 9. A.S. Tanenbaum, H. Bos: "Systemy operacyjne. Wydanie IV". Helion, Gliwice, 2015.

Informatyka (EDS1B1007), studia stacjonarne I stopnia drinż. Jarosław Forenc<br>Rok akademicki 2020/2021, Wykład nr 1 (8/43) Rok akademicki 2020/2021, Wykład nr 1

 $\frac{1}{2}$  8/43

#### Zaliczenie wykładu - efekty uczenia się (EU1)

П Student, który zaliczył przedmiot:

identyfikuje i opisuje zasadę działania podstawowych elementów systemu komputerowego oraz charakteryzujepodstawowe zadania systemu operacyjnego

- П Student, który zalicza na ocenę dostateczny (3):
	- $\Box$  wymienia podstawowe elementy systemu komputerowego i podaje ich przeznaczenie
	- **u wyjaśnia podstawowe pojęcia związane z architekturą i zasadą** działania systemów komputerowych
	- podaje definicję i wymienia podstawowe zadania systemu о operacyjnego
	- opisuje wybraną metodę przydziału pamięci dyskowej

#### Zaliczenie wykładu - efekty uczenia się (EU1)

- П Student, który zalicza na ocenę dobry (4) (oprócz wymagań na ocenę 3):
	- $\Box$  opisuje strukturę i zasadę działania wybranych elementów systemu komputerowego
	- $\Box$  wymienia różnice pomiędzy architekturą von Neumana i architekturą harwardzką systemów komputerowych
	- $\Box$  podaje strukturę dysku logicznego w wybranym systemie plików (FAT, NTFS, ext)
	- $\Box$ wyjaśnia pojęcia stronicowania i segmentacji pamięci oraz opisuje zasadę działania pamięci wirtualnej

#### Zaliczenie wykładu - efekty uczenia się (EU1)

- П Student, który zalicza na ocenę bardzo dobry (5) (oprócz wymagań na ocenę 4):
	- $\Box$  przedstawia cel stosowania oraz zasadę działania pamięci podręcznej
	- $\blacksquare$  opisuje sposób przechowywania informacji o położeniu pliku na dysku w wybranym systemie plików (FAT, NTFS, ext)

Informatyka (EDS1B1007), studia stacjonarne I stopnia drież. Jarosław Forenc Rok akademicki 2020/2021, Wykład nr 1 Rok akademicki 2020/2021, Wykład nr 1 $11/43$ 

#### Zaliczenie wykładu - efekty uczenia się (EU2)

П Student, który zaliczył przedmiot:

formułuje algorytmy komputerowe rozwiązujące typowezadania inżynierskie występujące w elektrotechnice

- П Student, który zalicza na ocenę dostateczny (3):
	- $\Box$  przedstawia rozwiązanie prostego problemu w postaci schematu blokowego opisującego algorytm komputerowy
	- □ podaje definicję algorytmu komputerowego i wymienia metody opisu algorytmów
	- przedstawia sposób sortowania wektora liczb stosując wybraną,  $\Box$ prostą metodę sortowania

Informatyka (EDS1B1007), studia stacjonarne I stopnia drinż. Jarosław Forenc<br>Rok akademicki 2020/2021, Wykład nr 1 (1943) Rok akademicki 2020/2021, Wykład nr 1

 $12/43$ 

#### Zaliczenie wykładu - efekty uczenia się (EU2)

- П Student, który zalicza na ocenę dobry (4) (oprócz wymagań na ocenę 3):
	- $\Box$  przedstawia rozwiązanie złożonego problemu w postaci schematu blokowego opisującego algorytm komputerowy
	- $\Box$  wyjaśnia pojęcie złożoności obliczeniowej algorytmu, podaje złożoności obliczeniowe przykładowych algorytmów
- П Student, który zalicza na ocenę bardzo dobry (5) (oprócz wymagań na ocenę 4):
	- $\Box$  wyjaśnia pojęcie rekurencji i podaje przykłady algorytmów rekurencyjnych

#### Zaliczenie wykładu

- П Sprawdzian pisemny na terenie Uczelni w terminie ustalonym ze studentami (po ósmym tygodniu semestru)
- Na zaliczeniu oceniane będą dwa efekt uczenia się (EU1, EU2)
- П Za każdy efekt uczenia się można otrzymać od 0 do 100 pkt.
- Na podstawie otrzymanych punktów wystawiana jest ocena:

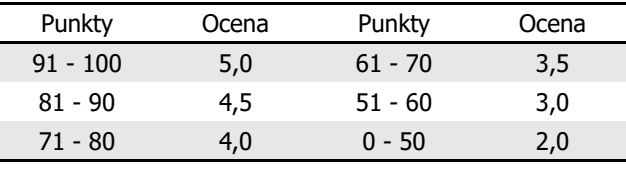

 Każdy efekt uczenia się musi być zaliczony na ocenę pozytywną (min. 51 punktów)

Informatyka (EDS1B1007), studia stacjonarne I stopnia drinż. Jarosław Forenc<br>Rok akademicki 2020/2021, Wykład nr 1 (15/43) Rok akademicki 2020/2021, Wykład nr 1 $1\frac{1}{3}$ 

## Terminy zajęć

- П Wykład nr 1 - 06.10.2020
- Wykład nr 2 20.10.2020
- П Wykład nr 3 - 27.10.2020
- Wykład nr 4 03.11.2020
- П Wykład nr 5 - 10.11.2020
- П Wykład nr 6 - 17.11.2020
- Wykład nr 7 24.11.2020
- П Wykład nr 8 - 01.12.2020 (1h, 12:15-13:00)

#### Zaliczenie wykładu

П Ocena końcowa wyznaczana jest na podstawie sumy otrzymanych punktów:

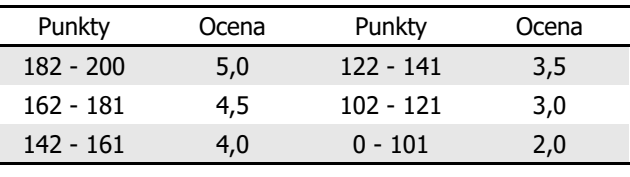

П W przypadku czasowego ograniczenia lub zawieszenia funkcjonowania Uczelni sprawdzian zaliczający wykład odbędzie się z wykorzystaniem technik zdalnego nauczania

Informatyka (EDS1B1007), studia stacjonarne I stopnia drinż. Jarosław Forenc<br>Rok akademicki 2020/2021, Wykład nr 1 1 16/43 Rok akademicki 2020/2021, Wykład nr 1

 $1\frac{1}{6/43}$ 

#### Plan wykładu nr 1

- n Historia języka C
- П Struktura programu, zapis kodu, sekwencje sterujące
- П Komentarze
- П Identyfikatory (nazwy), słowa kluczowe
- П Typy danych

#### Język C - krótka historia (1/2)

- П 1969 - jezyk BCPL - Martin Richards, University Mathematical Laboratories, Cambridge
- <sup>1970</sup> język B Ken Thompson, adaptacja języka BCPL dla pierwszej instalacji systemu Unix na komputer DEC PDP-7
- П <sup>1972</sup> - język NB (New B), nazwany później C - Dennis Ritchie, Bell Laboratories, New Jersey, system Unix na komputerze DEC PDP-11
	- $\Box$  90% kodu systemu Unix oraz większość programów działających pod jego kontrolą napisane w C
- 1978 książka "The C Programming Language" (Kernighan, Ritchie), pierwszy podręcznik, nieformalna definicja standardu (K&R)

#### Język C - krótka historia (2/2)

- П 1989 - standard ANSI X3.159-1989 "Programming Language C" (ANSI C, C89)
- П <sup>1990</sup> - adaptacja standardu ANSI C w postaci normy ISO/IEC 9899:1990 (C90)
- П <sup>1999</sup> - norma ISO/IEC 9899:1999 (C99)
- П <sup>2011</sup> - norma ISO/IEC 9899:2011 (C11)
- П <sup>2018</sup> - norma ISO/IEC 9899:2018 (C18 lub C17)

Informatyka (EDS1B1007), studia stacjonarne I stopnia driech inż. Jarosław Forenc<br>19/43 19/43 19/43 19/43 19/43 19/43 Rok akademicki 2020/2021, Wykład nr 1 $1^{1}$ 

# Język C - TIOBE Programming Community Index

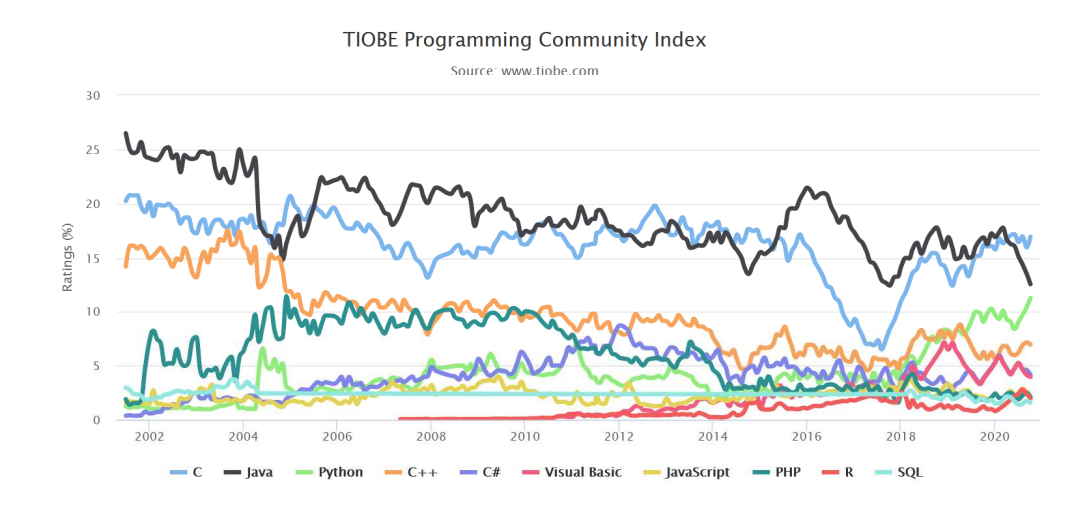

Informatyka (EDS1B1007), studia stacjonarne I stopnia drinż. Jarosław Forenc<br>Rok akademicki 2020/2021, Wykład nr 1 (20/43) Rok akademicki 2020/2021, Wykład nr 1

 $1 \t20/43$ 

#### Język C - pierwszy program

- П Niesformatowany plik tekstowy o odpowiedniej składni i mający rozszerzenie .c
- П Kod najprostszego programu:

#### **#include <stdio.h> int main(void) {printf("Witaj swiecie\n"); return 0; }**

П Program konsolowy - wyświetla w konsoli tekst Witaj swiecie

#### Język C - pierwszy program

 $\blacksquare$ Wynik uruchomienia programu:

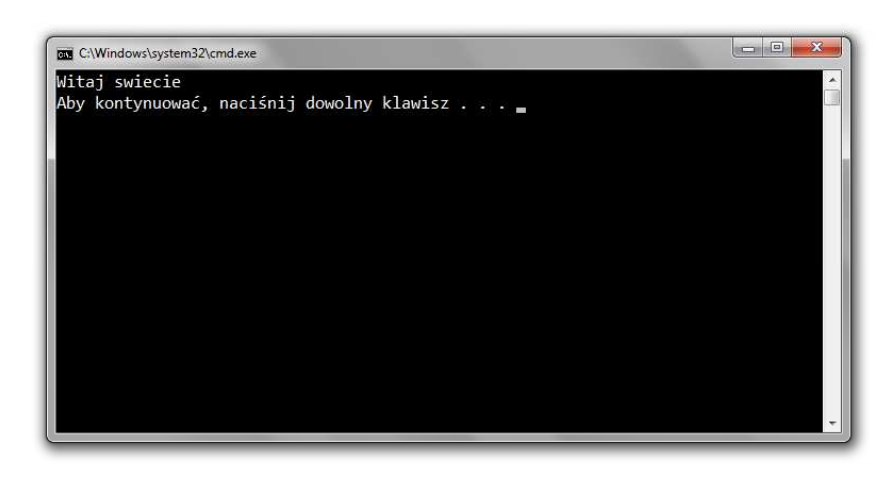

Informatyka (EDS1B1007), studia stacjonarne I stopnia driech inż. Jarosław Forenc<br>Rok akademicki 2020/2021, Wykład nr 1 Rok akademicki 2020/2021, Wykład nr 1 $1 \t23/43$ 

#### Microsoft Visual Studio 2008

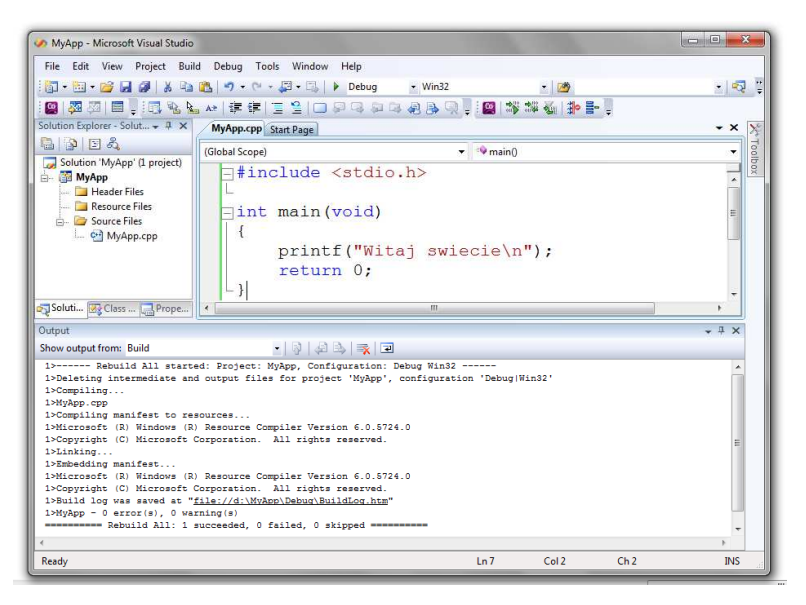

#### Język C - struktura programu

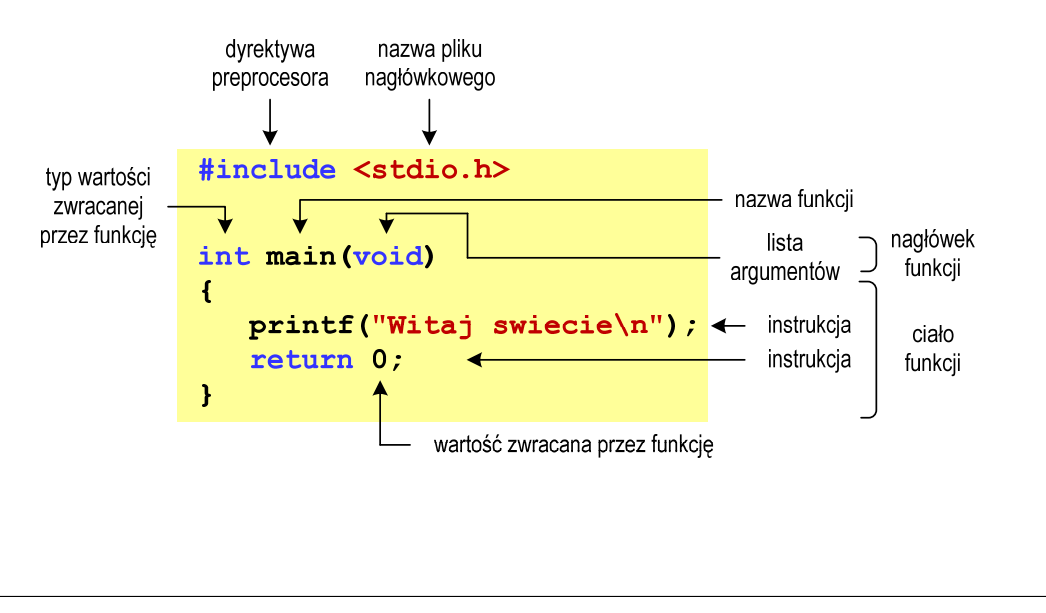

Informatyka (EDS1B1007), studia stacjonarne I stopnia drinż. Jarosław Forenc<br>Rok akademicki 2020/2021, Wykład nr 1 (24/43) Rok akademicki 2020/2021, Wykład nr 1

 $1$  24/43

# Dev-C $++5.11$

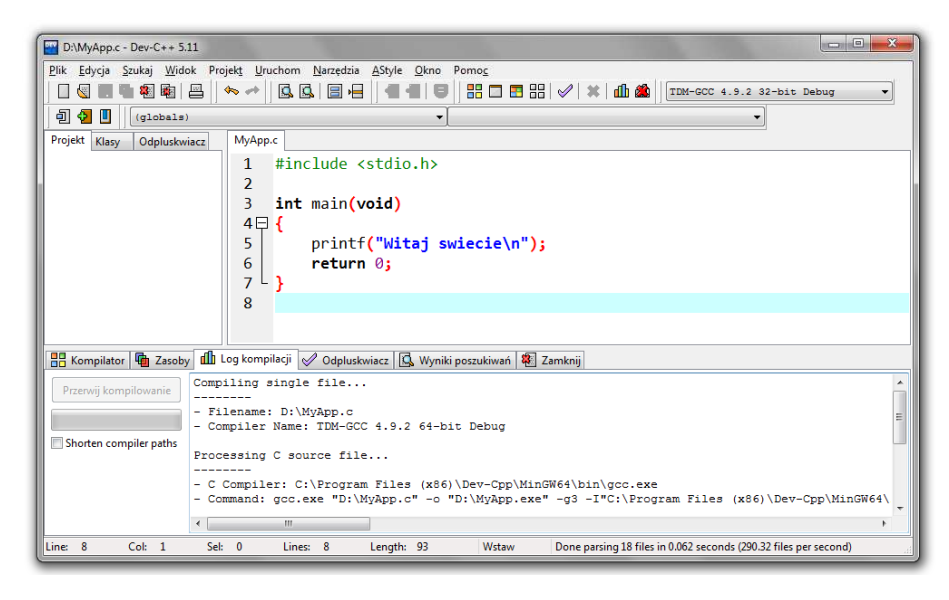

# Code::Blocks 16.01

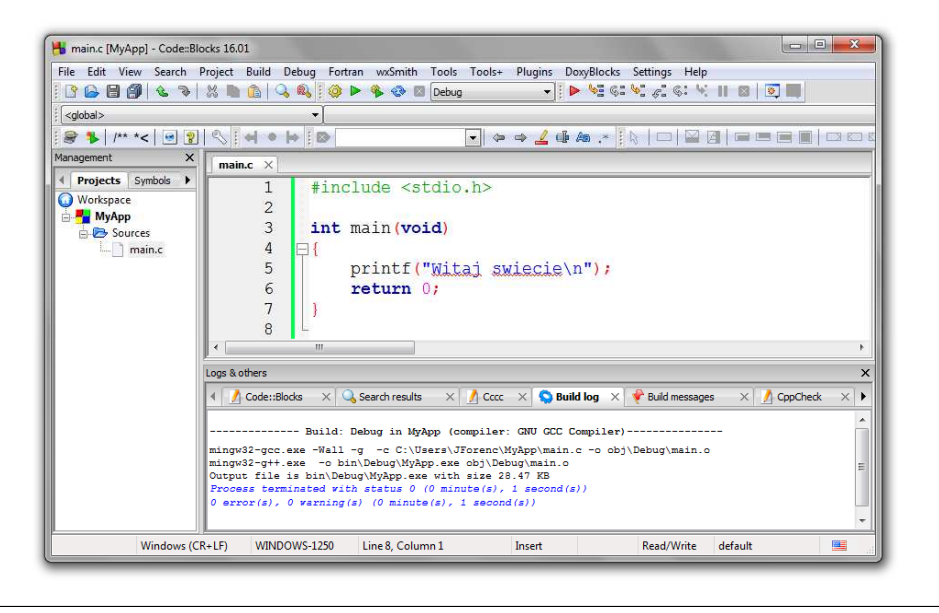

Informatyka (EDS1B1007), studia stacjonarne I stopnia drież. Jarosław Forenc Rok akademicki 2020/2021, Wykład nr 1 Rok akademicki 2020/2021, Wykład nr 1 $1 \t27/43$ 

#### Język C - zapis kodu programu

- П Sposób zapisu kodu programu wpływa tylko na jego przejrzystość, a nie na kompilację i wykonanie
- W takiej postaci program także skompiluje się:

```
#include <stdio.h>
int main(void){printf("Witaj swiecie\n");return 0;}
```
- П W Microsoft Visual Studio 2008 można automatycznie sformatować kod źródłowy programu - Ctrl <sup>+</sup> <sup>K</sup> <sup>+</sup> <sup>F</sup>
- Język C rozróżnia wielkość liter poniższy kod nie skompiluje się:

```
#include <stdio.h>
int Main(void){printf("Witaj swiecie\n");return 0;}
```
# Język C - kompilacja programu

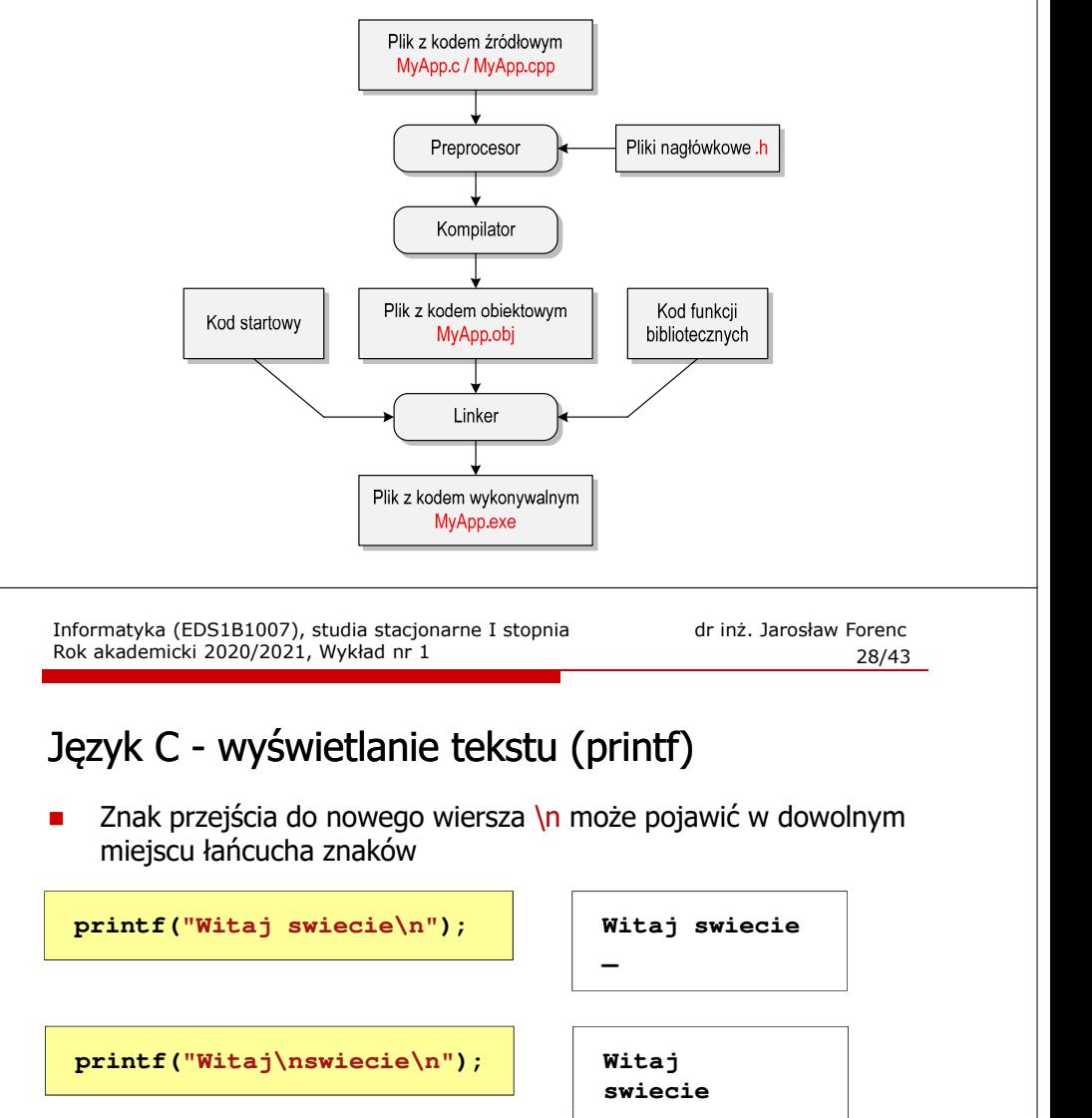

**\_**

**printf("Witaj "); printf("swiecie");printf("\n");**

**Witaj swiecie \_**

#### Język C - sekwencje sterujące

 $\blacksquare$ Istnieją także inne sekwencje sterujące (ang. escape sequence)

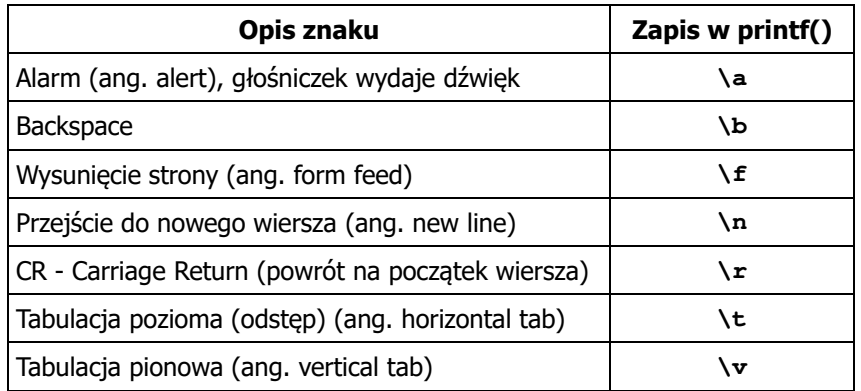

Informatyka (EDS1B1007), studia stacjonarne I stopnia driech inż. Jarosław Forenc<br>31/43 (31/43) 31/43 Rok akademicki 2020/2021, Wykład nr 1 $\frac{1}{31/43}$ 

#### Język C - wyświetlenie znaku o podanym kodzie

п Można wyświetlić dowolny znak podając jego kod w systemie ósemkowym lub szesnastkowym

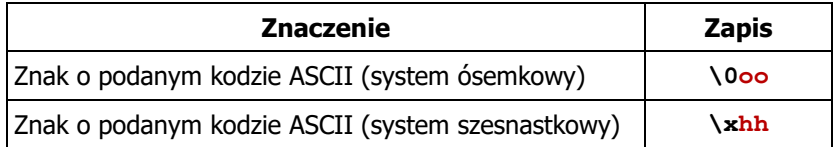

#### **printf("\127\151\164\141\152\040");printf("\x73\x77\x69\x65\x63\x69\x65\x21\x0A");**

**Witaj swiecie!**

#### Język C - wyświetlenie znaków specjalnych

Ē. Niektóre znaki pełnią specjalną funkcję i nie można wyświetlić ich w tradycyjny sposób

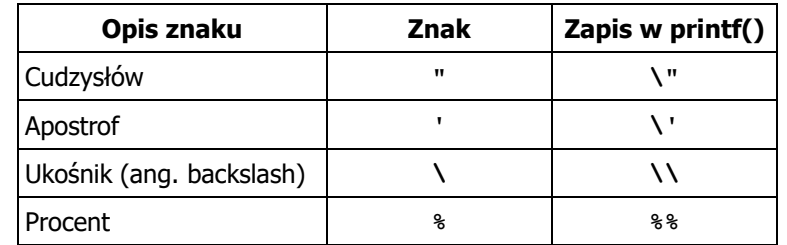

**Sciezka dostepu: "C:\dane\plik.txt"**

**printf("Sciezka dostepu: \"C:\\dane\\plik.txt\"\n");**

Informatyka (EDS1B1007), studia stacjonarne I stopnia drinż. Jarosław Forenc<br>Rok akademicki 2020/2021, Wykład nr 1 (32/43) Rok akademicki 2020/2021, Wykład nr 1

 $\frac{1}{32/43}$ 

## Język C - wyświetlenie tekstu

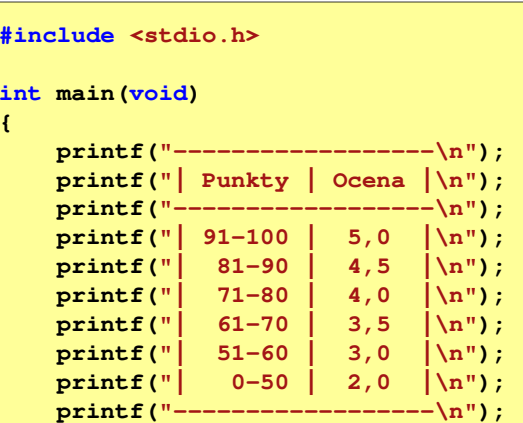

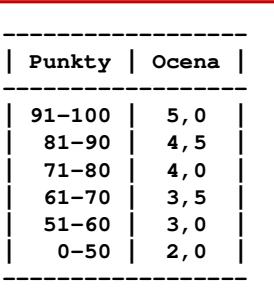

**return 0;**

**}**

## Język C - komentarze

П Komentarze są pomijane podczas kompilacji

```
/*Nazwa: MyApp.cpp
Autor: Jarosław Forenc, Politechnika BiałostockaData: 06-10-2020 12:15
Opis: Program wyświetlający tekst "Witaj swiecie"*/#include <stdio.h> // zawiera deklarację printf()
 int main (void)
                           main(void) // nagłówek funkcji main()
 {printf/* funkcja */("Witaj swiecie\n");return 0;
 }Informatyka (EDS1B1007), studia stacjonarne I stopnia drież. Jarosław Forenc Rok akademicki 2020/2021, Wykład nr 1
Rok akademicki 2020/2021, Wykład nr 1\frac{1}{35/43}
```
# Przykład: zamiana wzrostu w cm na stopy i cale

**#include <stdio.h> Podaj wzrost <sup>w</sup> cm: <sup>175</sup> 175.000000 [cm] <sup>=</sup> 5.741470 [ft] int main(void) {float cm; /\* wzrost w cm \*/ float stopy; /\* wzrost w stopach \*/ float cale; /\* wzrost w calach \*/ printf("Podaj wzrost w cm: ");scanf("%f",&cm);175.000000 [cm] <sup>=</sup> 68.897636 [in] stopy = cm / 30.48f;cale = cm / 2.54f;** $printf("&f [cm] = &f [ft]\n'$ , cm, stopy); **printf("%f [cm] = %f [in]\n",cm,cale);return 0; }**

#### Przykład: zamiana wzrostu w cm na stopy i cale

- П Wybrane jednostki długości w brytyjskim systemie miar:
	- $\Box$  1 cal (inch) [in] = 2,54 [cm]
	- $\Box$ 1 stopa (foot)  $[ft] = 12$  cali = 30,48  $[cm]$

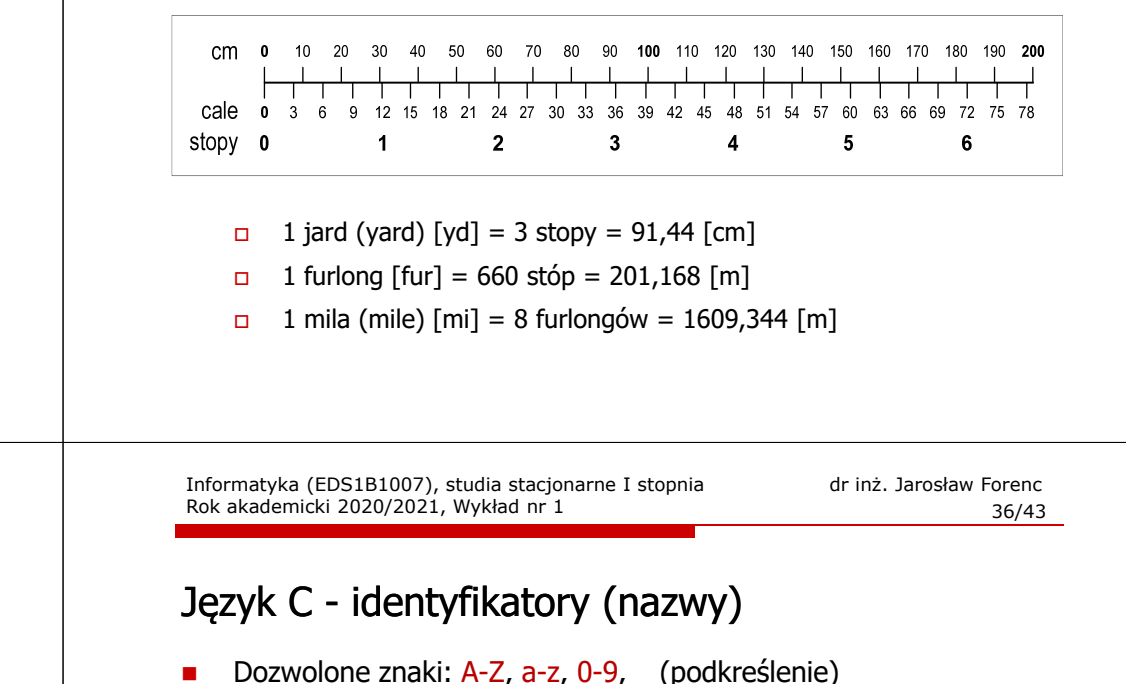

- П Długość nie jest ograniczona (rozróżnialne są 63 pierwsze znaki)
- П Poprawne identyfikatory:

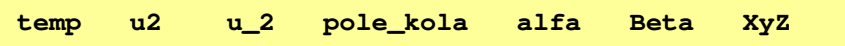

- П Pierwszym znakiem nie może być cyfra
- П W identyfikatorach nie można stosować spacji, liter diakrytycznych
- П Błędne identyfikatory:

**2u pole kola pole\_koła**

#### Język C - identyfikatory (nazwy)

- П Nie zaleca się, aby pierwszym znakiem było podkreślenie
- Identyfikatory nie powinny być zbyt długie

```
_temp __temp temperatura_w_skali_Celsjusza
```
- Nazwa zmiennej powinna być związana z jej zawartością
- П Język C rozróżnia wielkość liter więc poniższe zapisy oznaczają inne identyfikatory

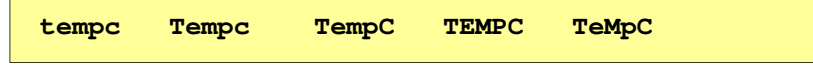

Jako nazw zmiennych nie można stosować słów kluczowych języka C

Informatyka (EDS1B1007), studia stacjonarne I stopnia driech inż. Jarosław Forenc<br>39/43 (39/43) 39/43 Rok akademicki 2020/2021, Wykład nr 1 $\frac{1}{39/43}$ 

#### Język C - Typy danych

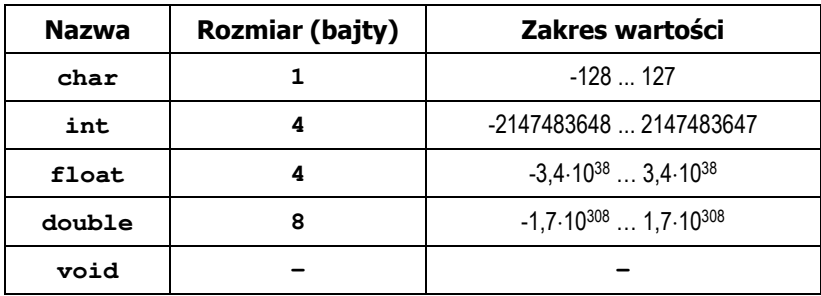

- П Słowa kluczowe wpływające na typy:
	- $\Box$ signed - liczba ze znakiem (dla typów char i int), np. signed char
	- $\Box$ unsigned - liczba bez znaku (dla typów char i int), np. unsigned int
	- $\Box$ short, long, long long - liczba krótka/długa (dla typu int), np. short int
	- $\Box$ long - większa precyzja (dla typu double), long double

#### Język C - słowa kluczowe języka C kluczowe

П W standardzie C11 zdefiniowane są 43 słowa kluczowe

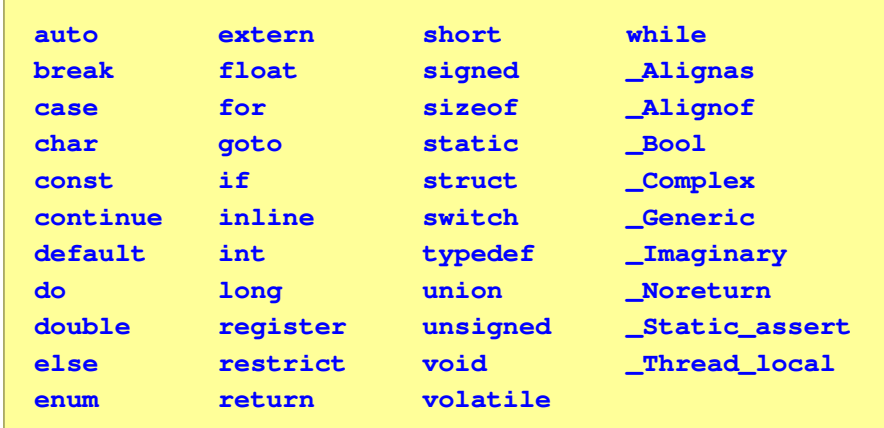

Informatyka (EDS1B1007), studia stacjonarne I stopnia drinż. Jarosław Forenc<br>Rok akademicki 2020/2021, Wykład nr 1 (1943) Rok akademicki 2020/2021, Wykład nr 1

 $\frac{1}{40/43}$ 

#### Język C - Typy danych

n Zależnie od środowiska programistycznego (kompilatora) zmienne typów int i long double mogą zajmować różną liczbę bajtów

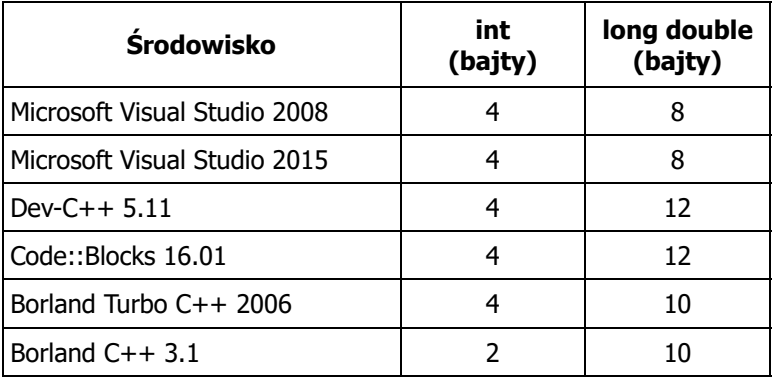

#### Język C - Typy danych (sizeof)

 $\blacksquare$  sizeof - operator zwracający liczbę bajtów zajmowanych przez obiekt lub zmienną podanego typu

**sizeof(nazwa\_typu) sizeof(nazwa\_zmiennej)sizeof nazwa\_zmiennej**

- Operator sizeof zwraca wartość typu size\_t
- П Zależnie od środowiska programistycznego typ size\_t może odpowiadać typowi unsigned int lub unsigned long int
- $\blacksquare$  W standardach C99 i C11 wprowadzono specyfikator formatu %zd przeznaczony do wyświetlania wartości typu size\_t(Uwaga: nie działa w Visual Studio 2008)

Informatyka (EDS1B1007), studia stacjonarne I stopnia drinż. Jarosław Forenc Rok akademicki 2020/2021, Wykład nr 1 (3/43) Rok akademicki 2020/2021, Wykład nr 1 $\frac{1}{43/43}$ 

#### Koniec wykładu nr 1

# Dziękuję za uwagę!

Informatyka (EDS1B1007), studia stacjonarne I stopnia drinż. Jarosław Forenc<br>Rok akademicki 2020/2021, Wykład nr 1 (1943) Rok akademicki 2020/2021, Wykład nr 1

#### Język C - Typy danych (sizeof)

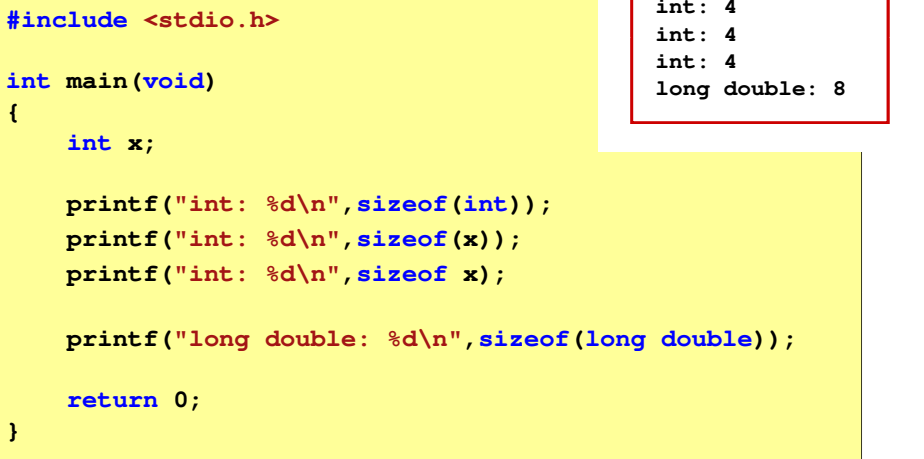